# **jogar na bet365**

- 1. jogar na bet365
- 2. jogar na bet365 :stake casa de apostas
- 3. jogar na bet365 :o que é lampionsbet

# **jogar na bet365**

### Resumo:

**jogar na bet365 : Inscreva-se em centrovet-al.com.br e alce voo para a vitória! Desfrute de um bônus exclusivo e comece a ganhar hoje mesmo!**  contente:

# **jogar na bet365**

### **O que é o limite máximo de pagamento na bet365?**

O limite máximo de pagamento na bet365 é um assunto crucial para qualquer jogador que se preocupa com a integridade dos jogos e deseja evitar fraudes. Este limite pode variar dependendo do método de pagamento e localização do usuário.

#### **Tempos de processamento e métodos de pagamento**

Quando se trata de sacar suas ganâncias na bet365, você pode fazê-lo através da seção 'Withdraw' no menu 'Account'. Quando possível, os depósitos são processados usando o mesmo método de pagamento utilizado para o depósito inicial. Por isso, é recomendável que você verifique se o método de pago registrado é o que você deseja usar para sacar.

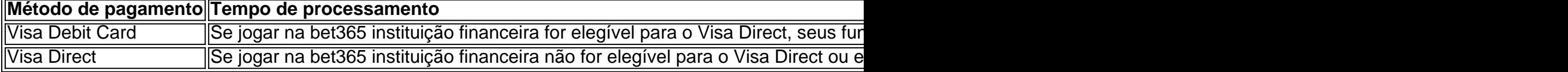

#### **Momentos-chave para sacar fundos do bet365**

Sacar fundos no momento certo pode fazer toda a diferença. Recomendamos sacar seus fundos após uma grande vitória ou quando um determinado evento se encerrou. Além disso, é importante lembrar de:

- Verificar as cotas antes de sacar.
- Considerar as opções de pagamento à jogar na bet365 disposição.

### **A importância de entender o limite máximo de pagamento na bet365**

Entender o limite máximo de pagamento na bet365 é fundamental para tirar o máximo proveito da jogar na bet365 experiência de jogo. Além disso, é essencial saber como e quando sacar fundos e quais os fatores que podem influenciar nos tempos de processamento dos pagamentos.

# **Perguntas frequentes**

## **O que acontece se eu atingir o limite máximo de pagamento na bet365?**

Se você atingir o limite máximo de pagamento, não poderá sacar mais fundos até que o limite se renove ou seja aumentado. Se isso acontecer, é recomendável entrar em jogar na bet365 contato com o suporte ao cliente da bet365 para obter mais informações.

### **Por que a bet365 tem um limite máximo de pagamento?**

O limite máximo de pagamento é um método para garantir a integridade dos jogos e evitar possíveis fraudes. Isso ajita a manter a equidade para todos os jawores protection from potential fraud.

#### [uniformes de futebol](https://www.dimen.com.br/uniformes-de-futebol-2024-07-26-id-48117.pdf)

## bet365, a maior casa de apostas online do mundo A bet365 é a maior casa de apostas online do mundo, oferecendo uma ampla gama de esportes e mercados para apostar. A empresa foi fundada em jogar na bet365 2000 e tem sede em jogar na bet365 Stoke-on-Trent, Inglaterra. A bet365 emprega mais de 4.000 pessoas e tem clientes em jogar na bet365 mais de 200 países. A bet365 oferece uma variedade de opções de apostas, incluindo apostas pré-jogo, apostas ao vivo e apostas acumuladoras. A empresa também oferece um serviço de streaming ao vivo que permite aos clientes assistir a eventos esportivos ao vivo em jogar na bet365 seus computadores ou dispositivos móveis. A bet365 é uma empresa licenciada e regulamentada e tem uma excelente reputação no setor de jogos. A empresa é membro da Associação Europeia de Apostas e Jogos e é auditada pela PricewaterhouseCoopers. \*\*Como fazer login na bet365?\*\* 1. Acesse o site da bet365 e clique em jogar na bet365 "Login", o botão amarelo no canto superior direito da página. 2. Insira seu nome de usuário e senha. 3. Clique em jogar na bet365 "Login" para começar a apostar. \*\*bet365 cadastro: Aprenda como abrir jogar na bet365 conta\*\* Para usuários de Android, acesse o site oficial da Bet365 usando o navegador do seu dispositivo celular. É importante entrar no site pelo celular, ou a opção de download não vai aparecer. Role a página até encontrar o link "Todos os aplicativos da Bet365" e clique nele.

# **jogar na bet365**

\*\*Como depositar na bet365?\*\* A bet365 oferece uma variedade de métodos de depósito, incluindo cartões de crédito e débito, transferências bancárias e carteiras eletrônicas. Para depositar na bet365, siga estas etapas: 1. Faça login na jogar na bet365 conta bet365. 2. Clique no botão "Depositar" no canto superior direito da página. 3. Selecione o método de depósito desejado. 4. Insira o valor que deseja depositar. 5. Clique em jogar na bet365 "Depositar" para concluir a transação. \*\*Como sacar da bet365?\*\* Para sacar da bet365, siga estas etapas: 1. Faça login na jogar na bet365 conta bet365. 2. Clique no botão "Sacar" no canto superior direito da página. 3. Selecione o método de saque desejado. 4. Insira o valor que deseja sacar. 5. Clique em jogar na bet365 "Sacar" para concluir a transação.

# **jogar na bet365 :stake casa de apostas**

1. Crie uma conta no Bet365 - Vá para o site do Bet365 e clique em jogar na bet365 "Registrarse" no canto superior direito da página. Preencha o formulário de registro fornecendo as informações necessárias, como nome, endereço de email, data de nascimento e número de documento de identidade.

2. Faça depósito - Após a confirmação da conta, você será direcionado automaticamente para a página de depósito. Escolha um método de depósito confiável e siga as instruções para completar o depósito. O Bet365 oferece uma variedade de opções de depósito, como cartões de crédito,

portefolios eletrônicos e transferências bancárias.

3. Navegue pelo site - Depois de fazer depósito, você poderá navegar pelo site do Bet365 e escolher os esportes ou eventos desejados para apostar. O site é intuitivo e fácil de usar, permitindo que os usuários encontrem facilmente as apostas desejadas.

4. Faça suas apostas - Depois de escolher as apostas desejadas, elas serão adicionadas automaticamente ao cupom de apostas. Insira o valor desejado na seção "Apostar" e clique em jogar na bet365 "Colocar apostas" para confirmar.

5. Monitor o progresso - Depois de fazer suas apostas, você pode monitorar o progresso em jogar na bet365 tempo real na seção "Meus Apostas" do site. Além disso, o Bet365 oferece cobertura ao vivo e transmissão ao vivo para muitos eventos esportivos, permitindo que os usuários assistam aos jogos enquanto acompanham suas apostas.

Eles podem ser capazes de explicar por que jogar na bet365 conta está restrita, mas não nte poderão remover as restrições e dependendo do motivo pela implementação: Be 364 rito à minha Conta? O como você pode faz -AceOddsacesoadS : artigos how-to.use -vpn, hW

como/ú se bet365 awiths v

# **jogar na bet365 :o que é lampionsbet**

A galáxia mais distante conhecida foi capturada jogar na bet365 uma imagem recorde pelo telescópio espacial James Webb.

A galáxia, chamada JADES-GSz14-10, é revelada como era apenas 290 milhões de anos após o Big Bang no alvorecer do universo. O recordista anterior foi uma Galáxia vista a 325m depois da Grande Explosão que aconteceu há quase 14 bilhões...

A galáxia recém-observada é muito mais brilhante do que o esperado, sugerindo a primeira geração de estrelas ou eram luminosas e formadas com maior rapidez.

"O universo nesses estágios iniciais era diferente do que é hoje", disse o Dr. Francesco D'Eugenio, da Universidade de Cambridge uma das equipes por trás dessa descoberta -"As galáxias primitivas – esta são as mais distantes encontradas mas existem outras- parecem ser melhores e brilhantes para os modelos".

O telescópio espacial James Webb de USR\$ 10 bilhões, lançado jogar na bet365 2024 pode ver mais longe através do cosmos que qualquer outro Telescópio anterior. Devido à expansão da galáxia distante a luz se estende para comprimento-de ondas maiores enquanto viaja; um efeito conhecido como redshift (desvio vermelho). Nessa galáxias o impacto é extremo e estendendo por 15 fatores até mesmo na radiação ultravioleta das Galáxia infravermelho onde apenas os astrônomos espaciais têm capacidade suficiente pra vê -lo!

Estas observações incrivelmente distantes revelam o universo jogar na bet365 seu estado infantil e já estão transformando a compreensão dos cientistas do início Universo. Um tema emergente é que galáxias, buracos negros parecem ter crescido muito mais rapidamente como era esperado Stefano Carniani, da Scuola Normale Superior jogar na bet365 Pisa e principal autor do artigo de descoberta disse: "JADES-GSz140 agora se torna o arquétipo desse fenômeno. É

impressionante que a galáxia possa ser feita pelo universo dentro apenas 300 milhões anos." Isto sugere que as primeiras estrelas eram muito mais luminosas doque aquelas vistas hoje ou a galáxia era bem maior. "Não temos certeza de qual delas é", disse D'Eugenio, citado pela News ndia

O brilho inesperado destas galáxias iniciais significa que o telescópio poderia fazer observações ainda mais distantes.

O Prof. Brant Robertson, da Universidade de Califórnia-Santa Cruz disse: "Poderíamos ter detectado esta galáxia mesmo que fosse 10 vezes mais fracas o Que significa podemos ver outros exemplos ainda no início do universo - provavelmente nos primeiros 200m anos O Universo primordial tem muito Mais a oferecer".

Author: centrovet-al.com.br Subject: jogar na bet365 Keywords: jogar na bet365 Update: 2024/7/26 17:25:14